**Advanced Task Manager Crack Activator**

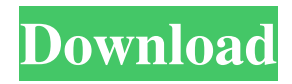

# **Advanced Task Manager Crack+ PC/Windows [April-2022]**

Cracked Advanced Task Manager With Keygen is a powerful and easy-to-use process manager. As the name implies, this tool has the same functionalities as the standard Task Manager of Windows, but has numerous additional features. Advanced Task Manager Crack is one of the most comprehensive process managers available for Windows and can handle processes of all size. You can find, open, stop, start, and run quarantined processes in Advanced Task Manager Download With Full Crack (ATM). If you suspect that a program has been infected with a malicious software or back-doored, you can quarantine it. A quarantine is like a temporary file lock imposed on an infected process. It lets you stop it and secure your system. Advanced Task Manager lets you kill processes easily, monitor processes while they are running (while another process is active), cancel or delete a process, view task information and install process plugins. Besides that, this process manager allows you to stop and start processes for execution or by different methods. You can terminate a process by using an entry in the programs menu or by clicking on the process that you would like to terminate. You can also terminate process by using a startup folder or run the program directly. Advanced Task Manager offers a "Open with" tab for opening the current process, a panel for viewing an existing folder, and a panel for opening a currently running process. You can also run a process by using a folder, USB drive or CD-ROM. You can also view the contents of a folder and set the properties of a file. You can also check the current drivers on the system, run an executable file on a USB drive, as well as create, delete and move files and folders. You can also delete processes using a program name. You can also perform other functions using Advanced Task Manager. The process manager has a settings window, includes several plugins (separated into categories), and has many themes. Most advanced of all, you can also import process settings from Registry Editor (Registry Editor is a software that is a part of Windows), and you can backup and restore all settings of the process manager using Registry Editor. Advanced Task Manager Pro 100% reviewed How useful was this post? Please vote for it! Pro Ad Free Download Advanced Task Manager by Himka Rating We are a team of volunteers and starting a brand new scheme in our community. Your website offered us with valuable information to work on. You've done an impressive job and our whole community will be thankful to

### **Advanced Task Manager Crack+ [2022-Latest]**

Save your time and fix system issues now! This amazing tool let you to control programs and processes, view detailed status information, manage programs that start with Windows, control Internet connections, specify paths to CMD console, view a list of installed or running DLLs and much more. In addition to functionality of Task Manager, Advanced Task Manager Free Download provides some other unique features. Advanced Task Manager Cracked 2022 Latest Version cleans Internet Explorer Cache, Wirders Registries, CACHES and SMART DRIVES, clears entire mouse history, stop processes when closing apps, automatically disable problematic applications and prevent USB and Webcam access. Using Advanced Task Manager, you can make effective system adjustments. It allows you to speed up the system, close unnecessary programs and enhance Internet Explorer with key extensions. The detailed process tree view will allow you to identify which applications are keeping your computer from working smoothly. You can easily stop malicious programs, control running processes, view system and database errors, speed up applications, control computer traffic, view files and web usage, stop harmful programs, view system registry and optimize your internet connection by applying more than 1 120 useful extensions. System Requirements: Win 7/ Vista/ Win 2008/ Win 8 How to Install/ Use Advanced Task Manager: 1. Go to the top menu and click on "Tools" and select "Advanced Task Manager". 2. Right-click on a running process and select "End Process". If you wish, you can also just click the "End Process" button. 3. You can also click on the empty tab which has "Restart" on it. More Recommendations: 1. Advanced Task Manager works perfectly on Windows 7, Vista, Windows 8 and Windows 8.1. 2. Advanced Task Manager (Advanced Task Manager Pro) is the official app from EasyAntiVirus. 3. Advanced Task Manager is another alternative to Killbox and Task Manager Free. Version 2.0.1 Advanced Task Manager Description: Save your time and fix system issues now! This amazing tool let you to control programs and processes, view detailed status information, manage programs that start with Windows, control Internet connections, specify paths to CMD console, view a list of installed or running DLLs and much more. In addition to functionality of Task Manager, Advanced Task Manager provides some other unique features. Advanced Task Manager cleans Internet Explorer Cache, Wirders Registries, CACHES and SMART DRIVES, clears entire mouse history, stop processes 09e8f5149f

#### **Advanced Task Manager Crack [Latest] 2022**

Automatic process and system management tool 5 Comments Launched under 'Previous Versions' in Windows 10, Advanced Task Manager (ATM) can be accessed in several ways. One of the main ways is from the Dashboard by selecting 'Task Manager'. This brings up the Task Manager and displays quite a lot of information on the right panel. The information displayed can be manipulated to see what processes are running and the status of each one. You can send a process to the quarantine if it is suspect. You can end processes if you no longer need them. You can also see all the registered DLL's used by the currently active program. (Note that if a program calls itself and uses the DLL, you don't see the file.) You can also see the number of bytes used, active time, file/path/type and file size. You can make changes to the registry keys on any HKLM/Software/Microsoft/Windows/CurrentVersion/Uninstall/{package} string. You can also access 'ATM' from the Start Menu and open it from there. This brings up the same panel that you see when you select the 'Task Manager' from the Dashboard. Just the same, the same data displayed. You can send a process to the quarantine if it is suspect. You can end processes if you no longer need them. You can also see all the registered DLL's used by the currently active program. (Note that if a program calls itself and uses the DLL, you don't see the file.) You can also see the number of bytes used, active time, file/path/type and file size. You can make changes to the registry keys on any

HKLM/Software/Microsoft/Windows/CurrentVersion/Uninstall/{package} string. You can also have a look on its website. It can be a bit hard to navigate if you are not used to it, but it is worth it. In conclusion, you can get some decent stuff out of this app. Just make sure that you select 'Processes' from the left panel's second group. A lot of things are actually there. (But not all, I am almost certain.) I use it and it works pretty well except for when windows crashes. There a few features that I wish it had. It would be great if you could make it so that when you run one of the tools in the panel, you could get a preview of what you

#### **What's New in the Advanced Task Manager?**

Advanced Task Manager Description: Advanced Task Manager has been designed to help you control all your tasks and applications, starting with the most often used ones. It is suitable for advanced users and developers, being a powerful tool which includes tons of useful functions and settings. What's New in Advanced Task Manager 2.0.1: New features: - Improved task manager view. - Improved the closing of applications. - Improved the process with an exit option. - Changed the rating of processes. - Added tooltips for shortcuts. - Added a complete interface for Save State. Bug fixes: - Fixed a problem with the archive with shortcuts. - Fixed a problem with the properties of shortcuts. - Fixed a problem with the process with an exit option. - Fixed a problem with the process with an exit option. - Fixed a problem with the process with an exit option. - Fixed a problem with the process with an exit option. - Fixed a problem with the error window during opening. - Fixed a problem with the error window during opening. - Fixed a problem with the description of shortcuts. - Fixed a problem with the description of shortcuts. - Fixed a problem with the description of shortcuts. - Fixed a problem with the description of shortcuts. - Fixed a problem with the description of shortcuts. - Fixed a problem with the description of shortcuts. - Fixed a problem with the description of shortcuts. - Fixed a problem with the description of shortcuts. - Fixed a problem with the description of shortcuts. - Fixed a problem with the description of shortcuts. - Fixed a problem with the description of shortcuts. Useful Searches About US This is the official website for theOneBigDownload. Here you will find information on how to download many of the software titles, including many popular media players. In addition, you will find many tutorials on how to use the various software we have on this site.Q: Adding additional text to a QML item? I was wondering if there is a way to add additional text/links to a QML item, using either C++ or QML as part of its definition. What I'm trying to do is have an image (that has some text on it) and then have a QML Rectangle with an image on top of it, and then have some text on the Rectangle's bottom. I've tried doing this

## **System Requirements:**

In order for the game to run smoothly on the chosen PC settings, the following hardware and software requirements must be met: PC system requirements: OS: Windows 7 or higher Processor: Core 2 Duo Memory: 2 GB Graphics: NVIDIA GeForce 9600 DirectX®: Version 9.0c Storage: 50 GB available space Additional Notes: Is it a "DLC"? In the game, you can collect "special items" that can be used in the "

<https://pascanastudio.com/idrivesync-activation-code-for-pc/>

<http://implicitbooks.com/advert/electrc-nec-calculator-1-3-1-0-free-mac-win/>

<http://sourceofhealth.net/2022/06/08/simple-audio-converter-crack-march-2022/>

[http://chatroom.thabigscreen.com:82/upload/files/2022/06/JqYGNEVoUsvJItEu1RIV\\_08\\_1744dd07e4341dee8a742b9ef42263](http://chatroom.thabigscreen.com:82/upload/files/2022/06/JqYGNEVoUsvJItEu1RIV_08_1744dd07e4341dee8a742b9ef42263be_file.pdf) be file.pdf

<http://www.giffa.ru/who/customicons-5-01-crack-activator-april-2022/>

[https://digibattri.com/wp-content/uploads/2022/06/DVD\\_02\\_\\_Star\\_Wars\\_LEGO.pdf](https://digibattri.com/wp-content/uploads/2022/06/DVD_02__Star_Wars_LEGO.pdf)

<http://rodillosciclismo.com/?p=3612>

[https://wearebeachfox.com/wp-](https://wearebeachfox.com/wp-content/uploads/2022/06/Fenix_Port_Scanner__Serial_Number_Full_Torrent_For_Windows.pdf)

[content/uploads/2022/06/Fenix\\_Port\\_Scanner\\_\\_Serial\\_Number\\_Full\\_Torrent\\_For\\_Windows.pdf](https://wearebeachfox.com/wp-content/uploads/2022/06/Fenix_Port_Scanner__Serial_Number_Full_Torrent_For_Windows.pdf)

<https://viceeventz.com/wp-content/uploads/2022/06/Fastplayer.pdf>

[https://xn--wo-6ja.com/upload/files/2022/06/g7WShSAX26agi58zUTPG\\_08\\_1744dd07e4341dee8a742b9ef42263be\\_file.pdf](https://xn--wo-6ja.com/upload/files/2022/06/g7WShSAX26agi58zUTPG_08_1744dd07e4341dee8a742b9ef42263be_file.pdf)

<http://nmprayerconnect.org/2022/06/07/imagix-4d-10-3-0-product-key-full-march-2022/>

<https://yasutabi.info/wp-content/uploads/2022/06/gleola.pdf>

<https://bastakiha.ir/wp-content/uploads/2022/06/jerbra.pdf>

[http://saddlebrand.com/wp-content/uploads/2022/06/Architect\\_and\\_Contractor.pdf](http://saddlebrand.com/wp-content/uploads/2022/06/Architect_and_Contractor.pdf)

<https://medicilearningit.com/taekwon-do-x10-1-1-2-with-serial-key-final-2022/>

<http://heritagehome.ca/advert/rox-basic-crack-free/>

<https://www.onk-group.com/ciac-039-s-image-downloader-pc-windows/>

<http://xn----7sbahcaua4bk0afb7c9e.xn--p1ai/cretica-invoice-free-edition-torrent-activation-code-download-3264bit-latest/> <https://motofamily.com/vmc-remote-serial-key-download/>

https://www.sosho.pk/upload/files/2022/06/T27TGShRnoaIYFDqOIDH\_08\_c25b2ed2b46ce4b29ea62020a1101ecb\_file.pdf